## How to: Create and Adjust Column Sets in Adept

Columns sets in Adept can be adjusted by adding or removing columns, and then saved. You can easily switch between column sets. Some column sets have been established by Adept admins.

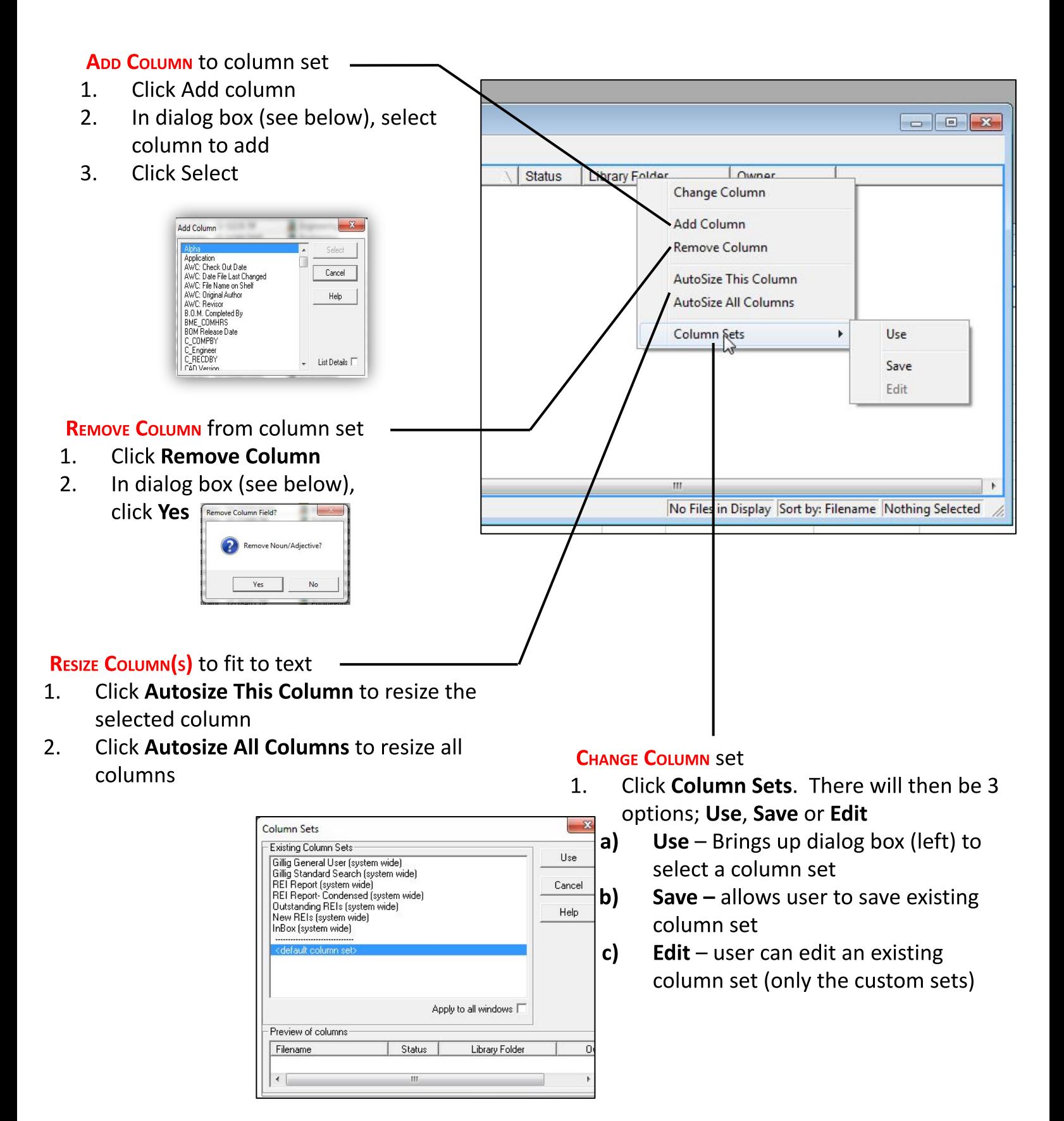